# **RUT906 Traffic Logging**

 $\underline{\text{Main Page}} > \underline{\text{RUT Routers}} > \underline{\text{RUT906 Manual}} > \underline{\text{RUT906 WebUI}} > \underline{\text{RUT906 Services section}} > \underline{\text{RUT906 Traffic Logging}}$ 

The information in this page is updated in accordance with firmware version **RUT9M R 00.07.07.1**.

#### **Contents**

- 1 Summary
- 2 Traffic Logging Settings
- 3 FTP Settings
  - 3.1 FTP Server
  - 3.2 Upload Settings

# **Summary**

The **Traffic Logging** page provides the possibility to set up a periodic transfers of the selected traffic log to an FTP server.

This manual page provides an overview of the Traffic Logging page in RUT906 devices.

**Note:** Traffic Logging is additional software that can be installed from the **System** → **Package Manager** page.

# **Traffic Logging Settings**

The **Traffic Logging Settings** section is used enable or disable traffic log data sending.

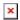

| Field    | Value                         | Description                                                           |
|----------|-------------------------------|-----------------------------------------------------------------------|
| Enable   | off   on; default: <b>off</b> | Turns Traffic Logging on or off.                                      |
| Networks | network(s); default: lan      | Selects the network(s) from which traffic logging data will be taken. |

## **FTP Settings**

The **FTP Settings** section is used to configure FTP server and upload settings.

#### **FTP Server**

The **FTP Server** section is used to configure the parameters required to login to an FTP server to which the traffic log data will be sent. Below is an example of the FTP Server section.

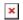

| Field            | Value                                | Description                                             |
|------------------|--------------------------------------|---------------------------------------------------------|
| Server address   | ip   host; default: <b>none</b>      | FTP server's IP address or hostname.                    |
| User name        | string; default: <b>none</b>         | Username required for authentication to the FTP server. |
| Require Password | on   off; default: <b>off</b>        | Turns password requirement on or off.                   |
| Password         | string; default: <b>none</b>         | Password required for authentication to the FTP server. |
| Port             | integer [065535]; default: <b>21</b> | FTP server port.                                        |

## **Upload Settings**

The **Upload Settings** section is used to configure how often the data should be sent to an FTP server. Below is an example of the FTP Server section:

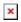

| Field               | Value                                                                                                    | Description                                                                                                    |
|---------------------|----------------------------------------------------------------------------------------------------|----------------------------------------------------------------------------------------------------|
| File name<br>extras | No extra information   MAC address  <br>Serial number   Custom string; default:<br><b>No extra information</b> | Adds extra information to the log file names before uploading. The intention is to make it easier to differentiate files by their names.                                                                 |
| Mode                | Interval   Fixed; default: Interval                                                                            | <ul> <li>Upload mode.</li> <li>Interval - sends data at a specified frequency (for example, every 1 hour);</li> <li>Fixed - sends data at a specified time of day (for example, at 2:25 a.m.)</li> </ul> |
| Upload<br>interval  | 1 hour   2 hours   4 hours   8 hours   12 hours   24 hours; default: <b>1 hour</b>                             | Data upload frequency in hours.                                                                                                    |
| Hours               | integer [023]; default: <b>none</b>                                                                            | Data upload will be performed at specific time of the day.                                                                                                    |
| Minutes             | integer [059]; default: <b>none</b>                                                                            | Data upload will be performed at specific time of the day.                                                                                                    |
| Days                | Monday   Tuesday   Wednesday  <br>Thursday   Friday   Saturday   Sunday;<br>default: <b>all</b>                | Specifies on which days of the week the data will be sent.                                                                                                    |